DBcloner Crack X64

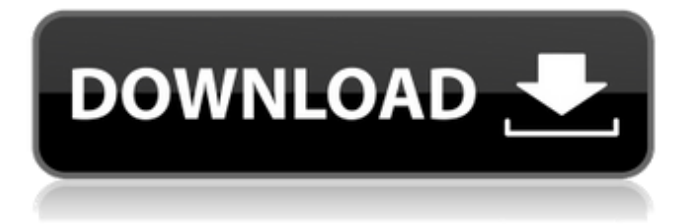

## **DBcloner Download PC/Windows**

Our DBcloner is a database migration tool that plugs the gap between "live" and "remote" data. We recommend it for migrations between databases on different servers or on a remote server, since it can handle complex scenarios like dumping a database and restore it to a different server location. A-Z Comment. All DB Cloner Comments. Add a Comment. A: dbCopy is a commercial tool for fast backup and restore. It can also be used to migrate between servers. It is web based, so it doesn't require external tools, though it does support them, and makes a very good server image for a backup. dbExport, which is also available in the "free" version, is for transfers to other servers (including the cloud). It is not intended for ongoing use and so does not support backup. In both cases, backup is limited to a specified time period. There are other commercial tools out there, but none of them are as comprehensive or as powerful as dbCopy or dbExport. A: NoDockerTools doesn't provide a DB Cloner but I wrote a tool with the same objective. I suggest trying out the following 2 links below. My tool is better than DBCloner for the following reasons. It supports various types of databases. It supports load testing on live database. Best of Luck. Q: How to do random number generation using the higher precision range of an int to avoid bias? I don't like the way java.util.Random

is biased in random number generation between certain ranges: My understanding of the problem is that you cannot, using a single 32-bit random number to pick the 32-bit range. With a 32-bit range, the lower and higher end must be tied, so you might as well pick the 32-bit range to randomly select anything from 0 to 4.096. So I wrote my own generator: public class Random { private int high, low, limit; public Random(int high, int low, int limit) { this.high = high; this.low = low; this.limit = limit; } public Random(int high, int low) {

### **DBcloner (2022)**

DBcloner Crack Free Download is a clone and backup utility for databases. It scans your whole machine for databases to be cloned, and DBcloner Activation Code generates a standalone container image with your databases installed. DBcloner works with any database that supports SQL. DBcloner is a command line tool. It does not require a GUI. DBcloner can run as a server or daemon. DBcloner runs on Linux (Ubuntu, Debian, RHEL/CentOS) and Mac OS X (10.9 or above). DBcloner is Open Source. How to Install DBcloner for Ubuntu Step 1. Download DBcloner. Start the DBcloner process by executing the below commands. sudo aptget install docker sudo apt-get install net-tools sudo apt-get install docker-ce sudo apt-get install net-tools Once the DBcloner package is installed, it will be available for use via the Ubuntu Software Center, as shown below. Step 2. Download, extract and launch DBcloner. Download DBcloner from its official website. Make sure to download DBcloner 1.9.2. It can be downloaded in the downloads section of DBcloner's website. Extract the files that you have just downloaded, and launch DBcloner. It will ask you to confirm if you want to run DBcloner as a daemon. Confirm, and note down the port (defaults to 4345), as shown below. Step 3. Create a Docker Hub Account. Create an account on the Docker Hub website, and log in using the credentials that you created while registering with Docker Hub. Step 4. Push DBcloner to the Docker Hub Account. Before pushing to the Docker Hub Account, you need to change the default username for DBcloner on your local system. If you create a Docker Hub Account using the same username and password with which you created the Docker Hub Account on your local system, the resulting Docker Hub account will have DBcloner's default username assigned to it. To change DBcloner's default username, open its configuration file at /etc/dbcloner.conf. Change the username at the user name setting, as shown below. sudo vim /etc/dbcloner.conf user\_name=dbcloner Run dbcloner -h to get information about DBcloner's configuration file. b7e8fdf5c8

# **DBcloner Crack+ Free Download [32|64bit] [2022-Latest]**

DBcloner is a database cloning tool that is capable of backing up, cloning, and restoring databases on almost any platform - whether it is Windows, Linux or MacOS. It has support for MySQL, MariaDB, and PostgreSQL databases. How it works: You can initiate the process of taking snapshots of your live databases by creating a new container or docker. You can either create a new container and mount the databases in it, or you can mount the databases in a running container. Database snapshots can then be stored or shared using different methods. Here are some basic requirements to get started with DBcloner: - You must have installed the Docker tool - You must have installed Docker on your computer - You must have installed DBcloner DBcloner - Database Cloning Tool DBcloner is a database cloning tool that is capable of backing up, cloning, and restoring databases on almost any platform - whether it is Windows, Linux or MacOS. It has support for MySQL, MariaDB, and PostgreSQL databases. How It Works As said earlier, to initiate the process of taking snapshots of your live databases, you can create a new container or docker, or you can mount the databases in a running container. Database snapshots can then be stored or shared using different methods. Here are some basic requirements to get started with DBcloner: - You must have installed the Docker tool - You must have installed Docker on your computer - You must have installed DBcloner Database Snapshot DBCloner The tool supports multiple database types. In this article, we will discuss about how to take database snapshots of MySQL databases. For this, you will need the following: 1. Mount database in a Docker container 2. Mount database as internal data source in a running MySQL container Here are some steps to take to take a snapshot of a MySQL database: Go to your Docker compose file and add following lines for taking snapshots of the database. After adding the DBcloner line in your compose file, restart the containers and follow all the step-by-step instructions to create snapshots for databases. Once you complete all the steps, you will be able to see the snapshots in the DBcloner application. This is how you can take snapshots for MySQL database: To create a container for your MariaDB database: Go to your MariaDB container compose file and add following line: Run the container, update the database, and take snapshots of the

## **What's New in the DBcloner?**

Clone Database (create a DDL script from an existing one, in the same directory) "Clone

Database" is a very simple tool to backup and restore your database. It works like a charm on any MySQL version and in a docker container. It consists of two options : Clone Database (creates a full backup) : It means the database is copied into an SQL file. You can recover it with dump2db. Clone Database (creates a FTS dump) : When you select the "Backup Index", it creates a SQL file. The FTS table is also copied into the database. You can recover it with FTSdump. You can also have a look at our docker and source repo : What is SQL: I am happy to say that DBcloner is all inclusive to back up and dump a MySQL database and then restore them. Backup the schema to a SQL file. The database is taken into a backup file. Dump the data into a SQL file. The data is taken into a SQL file. Import the SQL file to recover the restored database. The database is imported. What is the difference between DBcloner and drush? DBcloner is a GUI tool for Mysql. It is a stand-alone tool. drush is a command line tool which is a Drupal power shell. Whether DBcloner is a standalone application or whether it has to be run along with Drush? DBcloner is a stand-alone application. DBcloner reads the configuration from the user file, it reads the database configuration from the default file and from the environment variable " MYSQL\_DATABASE ". DBcloner reads the repository configuration from the default file and from the environment variable " MYSQL\_REPOSITORY ". Will DBcloner has some dependencies on the server? How does DBcloner works? DBcloner is a GUI application. It does not have any external dependencies. DBcloner reads the configuration from the user file, it reads the database configuration from the default file and from the environment variable " MYSQL\_DATABASE ". DBcloner reads the repository configuration from the default file and from the environment variable " MYSQL\_REPOSITORY ".

# **System Requirements For DBcloner:**

Experience with Adobe Photoshop Experience with Adobe Lightroom Experience with Adobe Photoshop Lightroom Experience with a 3d program like Maya or ZBrush Can you take initiative? If this position sounds right for you and you want to grow professionally, you have to APPLY HERE: ABOUT US: We are the largest and most exciting digital agency in Croatia and actively work with the most international, world-class brands. We have been operating for

Related links:

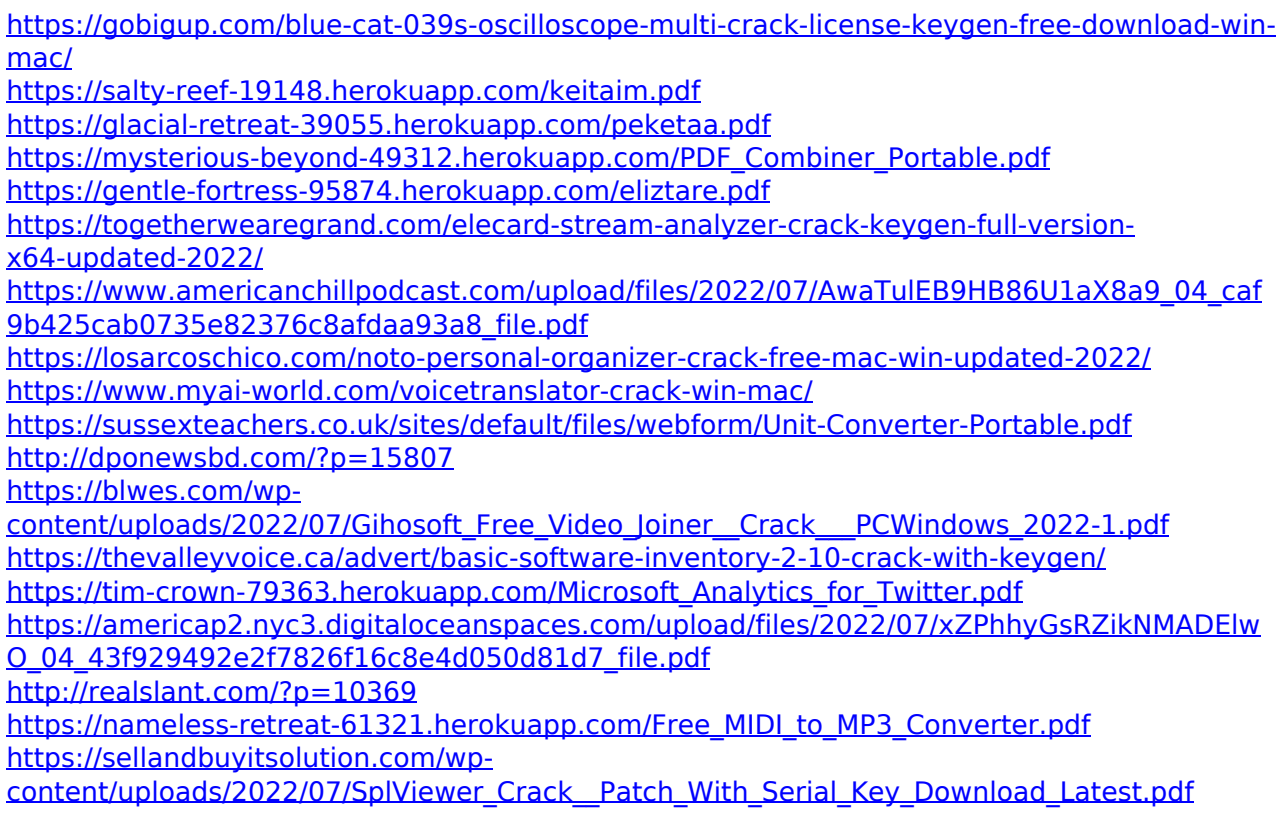

[http://sosuaenvivo.com/wp](http://sosuaenvivo.com/wp-content/uploads/2022/07/Nacsport_Basic_Crack_WinMac_Latest.pdf)[content/uploads/2022/07/Nacsport\\_Basic\\_Crack\\_WinMac\\_Latest.pdf](http://sosuaenvivo.com/wp-content/uploads/2022/07/Nacsport_Basic_Crack_WinMac_Latest.pdf) <https://wakelet.com/wake/ExwecRDYR-R4aNIvXiRmQ>